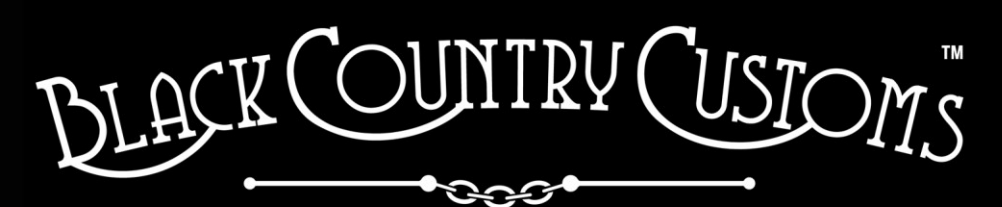

HANDCRAFTED IN THE UK

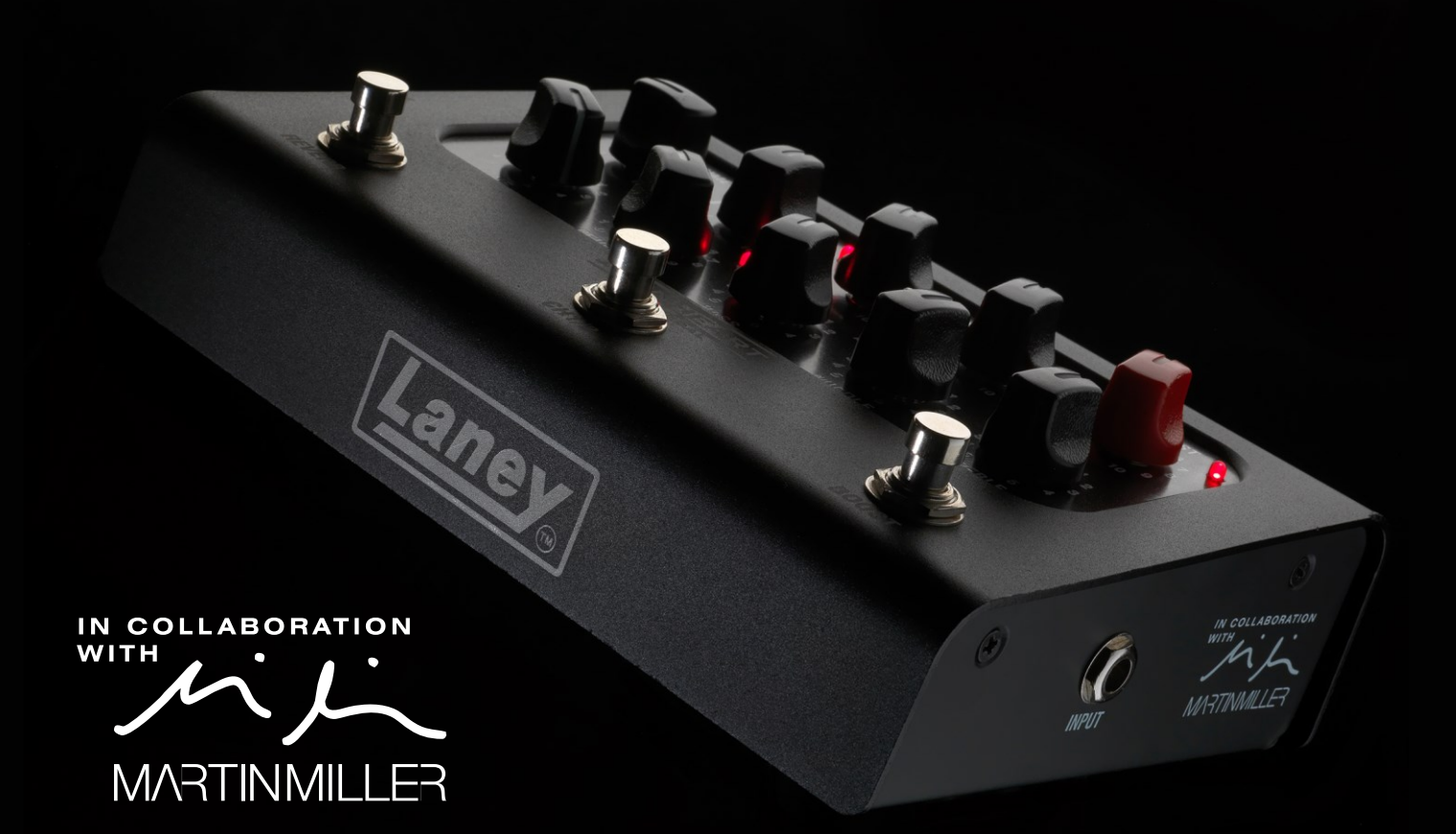

# IRONHEART-LOUDPEDAL **USER MANUAL**

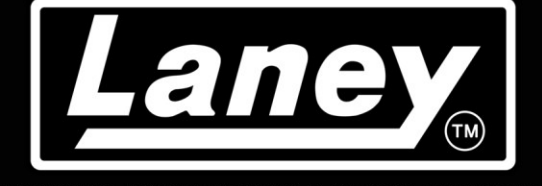

DESIGNED, ENGINEERED & MADE IN THE U.K.

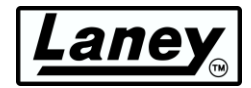

### **CONTENU**

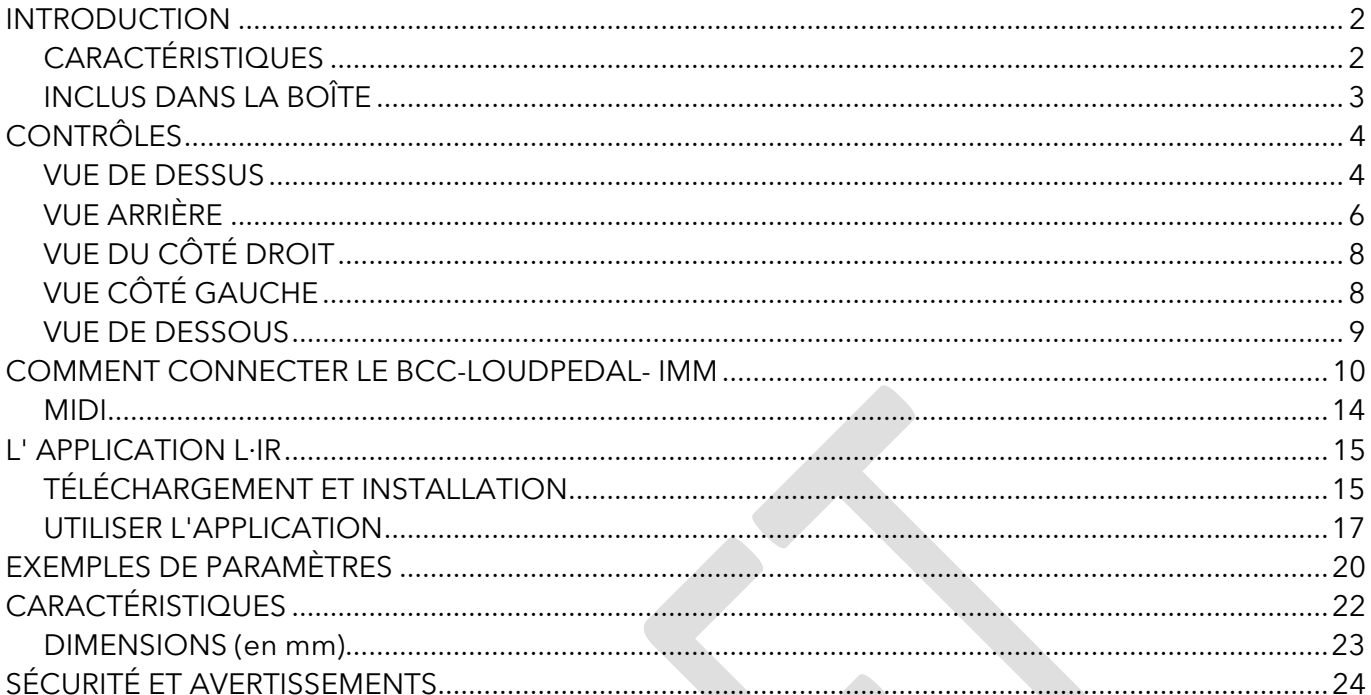

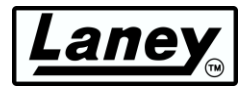

### <span id="page-2-0"></span>**INTRODUCTION**

L'IRONHEART-LOUDPEDAL est conçu pour être le moteur de tonalité d'une configuration de pédalier flexible avec un ensemble de fonctionnalités qui reproduit la célèbre gamme tonale tout tube IRONHEART.

Méticuleusement conçu dans notre atelier britannique pour offrir un véritable son IRONHEART dans un format d'ampli à pédale analogique. L'IRONHEART-LOUDPEDAL est un amplificateur à deux canaux de 60 watts doté d'un puissant égaliseur et d'une commutation de gain dynamique, d'une réverbération captivante et d'une fonction BOOST commutable au pied. Développé en étroite collaboration avec Martin Miller, dont l'implication continue dans le raffinement du design a été déterminante, l'IRONHEART-LOUDPEDAL assure la délivrance de sons IRONHEART exceptionnellement expressifs et richement sonores dans un ensemble pratique adapté au pédalier, pas plus gros qu'une double pédale !

L'IRONHEART-LOUDPEDAL est une solution complète dans une pédale portable. Une conception intelligente signifie qu'il peut être utilisé dans divers flux de travail. Vous pouvez placer l'IRONHEART-LOUDPEDAL devant votre amplificateur existant et l'utiliser comme un clean boost à double canal de haute qualité pour une pédale de distorsion complète ou le brancher directement sur une enceinte passive sur scène ou dans une salle de répétition.

Pour les applications de scène silencieuse et d'enregistrement, l'IRONHEART-LOUDPEDAL est équipé de l'étonnante technologie LA·IR – Laney Advance Impulse Response, utilisant des filtres FIR 56 bits pour fournir des émulations d'enceintes de haute qualité, vous permettant de sélectionner parmi 2 IR intégrés, de les égaliser selon vos besoins. et branchez-le directement sur la plate-forme PA ou IEM sans perdre aucune des nuances et du caractère d'un excellent baffle micro . Vous pouvez même charger vos propres IR préférés dans la pédale IRONHEART-LOUDPEDAL avec l'application gratuite LA·IR via la connexion USB-C. La connexion USB-C dispose également d'une sortie audio, ce qui signifie que vous pouvez la connecter directement à votre DAW.

L'IRONHEART-LOUDPEDAL est un véritable monstre de gain IRONHEART - à plat sur le sol !

### <span id="page-2-1"></span>**CARACTÉRISTIQUES**

- Amplificateur 60W RMS en 8 16 Ω .
- Deux canaux indépendants avec commande au pied conçus dès le départ pour reproduire le son ET la sensation de la série IRONHEART Tube.
- Canal clair avec commutateur de gain, de volume et de caractère de gain (symétrique ou asymétrique).
- Canal Drive avec gain, volume et voix commutable Bright, Natural et Dark.
- intégré commutable au pied avec contrôle de niveau.
- Pile de tonalités passives à 3 bandes ainsi que contrôle global de la tonalité.
- commutable au pied avec contrôle.
- Préchargé avec deux IR numériques LA·IR de haute qualité fabriqués à la main par Martin Miller.
- Sortie XLR symétrique émulée avec commutateurs de sélection IR et Ground Lift.
- Diffusion audio conforme à la classe via une prise USB C à 48 kHz (double flux de sortie principale émulé et non émulé).
- LA∙IR permet de charger vos propres IR personnalisés, de modifier les mises à jour de l'égaliseur et du micrologiciel.
- MIDI In et Thru, avec connecteurs MIDI pleine taille.
- Boucle d'effets isolée par transformateur de 6,3 mm (FX Send sert également de sortie de ligne non émulée).
- Entrée auxiliaire stéréo 3,5 mm et sortie casque stéréo 3,5 mm (suit l'émulation d'enceinte).

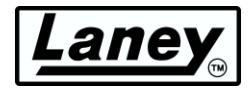

### <span id="page-3-0"></span>**INCLUS DANS LA BOÎTE**

- BCC-LOUDEDPAL-IMM.
- Alimentation universelle 100-240V~ et cordon secteur.
- Câble USB C vers C (1 m).
- Adaptateur USB A vers C.

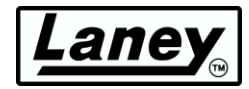

## <span id="page-4-0"></span>**CONTRÔLES**

### <span id="page-4-1"></span>**VUE DE DESSUS**

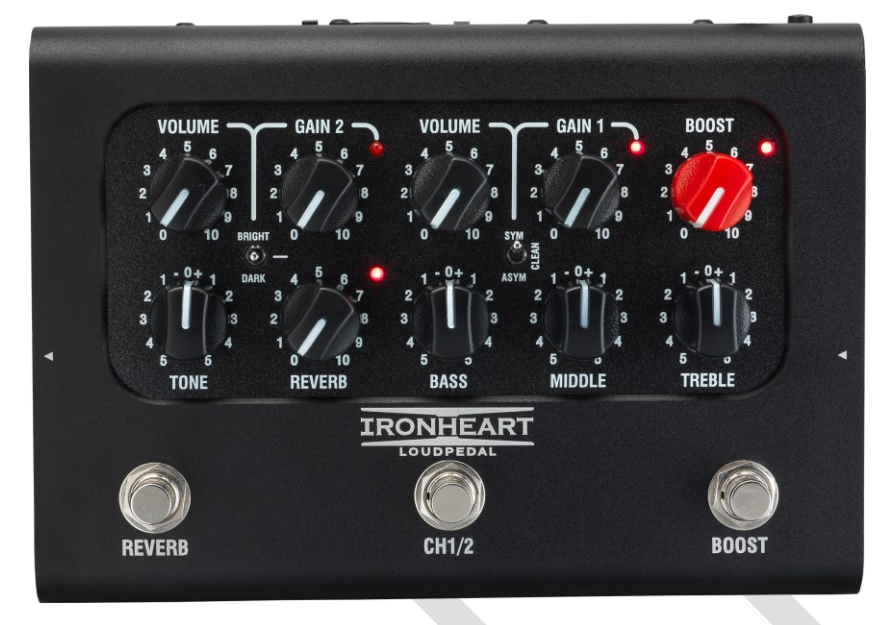

Grâce à sa configuration double canal, le BCC-LOUDPEDAL-IMM vous permet de basculer facilement entre deux jeux de tonalités, via un footswitch ou MIDI. Chaque canal possède son propre contrôle de gain, de volume et de tonalité avec BOOST et REVERB commutables, toujours via un footswitch ou MIDI.

### **RÉGLAGES DU CANAL 1**

- **VOLUME** pour le canal 1, une fois le gain réglé, utilisez-la pour contrôler le niveau global du canal. Coupera le canal à 0.
- **GAIN** augmente indépendamment le gain du préampli du canal 1. Ajoute plus de distorsion à votre signal.
- **GAIN CHARACTER SWITCH** permet un contrôle plus raffiné des caractéristiques de distorsion du canal. La modification du mode GCS affectera la façon dont l'étage d'entraînement réagit et répond. Chaque réglage possède un sweet spot où l'effet est le plus visible. Cela a tendance à se situer à des niveaux de gain moyennement élevés.
	- o **CLEAN**  un écrêtage doux est appliqué à l'étage d'entraînement, donnant le moins de compression permettant un son plus ouvert
	- o **SYM**  Un écrêtage symétrique est appliqué, donnant une distorsion plus agressive pour un son compressé à gain élevé.
	- o **AYSM**  Un écrêtage asymétrique est appliqué, donnant plus de distorsion tout en conservant une certaine clarté et dynamique.

### **RÉGLAGES DU CANAL 2**

- **VOLUME** pour le canal 2, une fois le gain réglé, utilisez-la pour contrôler le niveau global du canal. Coupera le canal à 0.
- **GAIN** pour le canal 2. Un gain plus élevé que le canal 1, cette commande se déformera beaucoup plus facilement à mesure que vous l'augmentez.
- **TONE SWITCH** permet de contrôler la réponse en fréquence du canal 2.
	- o **BRIGHT**  étend les hautes fréquences et atténue légèrement les basses fréquences.
	- o **DARK**  augmente les basses fréquences en ajoutant un peu de chaleur au son tout en réduisant la puissance des hautes fréquences.
	- o **OFF**  Le réglage intermédiaire ne donne aucun changement

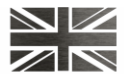

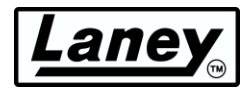

### **CONTRÔLE AMÉLIORÉ**

La commande BOOST commutable et variable est un réglage de gain/drive supplémentaire pour augmenter le signal d'entrée, tout comme placer une pédale boost dans le chemin du signal. Cela fonctionne sur les deux canaux simultanément, avec une LED au-dessus du bouton de commande pour indiquer qu'il est actif.

### **TON**

La commande TONE fonctionne de la même manière que la commande Tone que vous avez probablement sur votre guitare, sauf qu'elle fonctionne uniquement à l'autre extrémité de la chaîne d'amplification. Il a la capacité non seulement de contrôler la réponse globale des aigus, mais également de réduire les harmoniques supérieures sur l'étage de sortie et les sons d'overdrive du préamplificateur. Cela vous donnera des sons clairs et tranchants à des réglages élevés et des sons doux et arrondis à des réglages inférieurs. (Midway (0) est un bon point de départ).

### **RÉVERBÉRATION**

Notre effet de réverbération à ressort de qualité studio intégré basé sur notre pédale Secret Path primée. Tournez le bouton dans le sens des aiguilles d'une montre pour augmenter la force de l'effet. La LED adjacente s'allume lorsque la réverbération est active. A 0, seul le signal sec sera entendu.

### **COMMANDES D'ÉGALISATION**

La pile d'égalisation passive intégrée vous permet d'affiner votre son. Comme point de départ, 12 heures est le réglage neutre pour ceux-ci et vous fournira un bon point de départ pour des ajustements supplémentaires.

- **BASS**  Ajuste la force de la réponse dans les graves de votre sortie, pour un son plus profond lorsqu'il est tourné dans le sens des aiguilles d'une montre.
- **MIDDLE**  Ajuste la force de la réponse des médiums de votre sortie, qui, lorsqu'elle est tournée dans le sens des aiguilles d'une montre, donne un son plus complet.
- **TREBLE**  Ajuste la force de la réponse haut de gamme de votre sortie. Tourner dans le sens des aiguilles d'une montre accentuera les notes les plus brillantes et les plus hautes.

### **COMMUTATEURS AU PIED**

- **REVERB**  active/désactive le contrôle de réverbération. L'état de la réverbération est indiqué par la LED en haut à droite du bouton de commande de la réverbération.
- **CANAL 1/2**  Choisissez entre les deux canaux à l'aide de ce commutateur. Le canal actif est indiqué par la LED à droite des commandes Gain1/2.
- **BOOST**  active/désactive le boost. L'état du boost est indiqué par la LED en haut à droite du bouton de commande du boost.

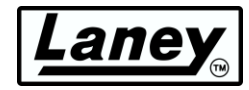

### <span id="page-6-0"></span>**VUE ARRIÈRE**

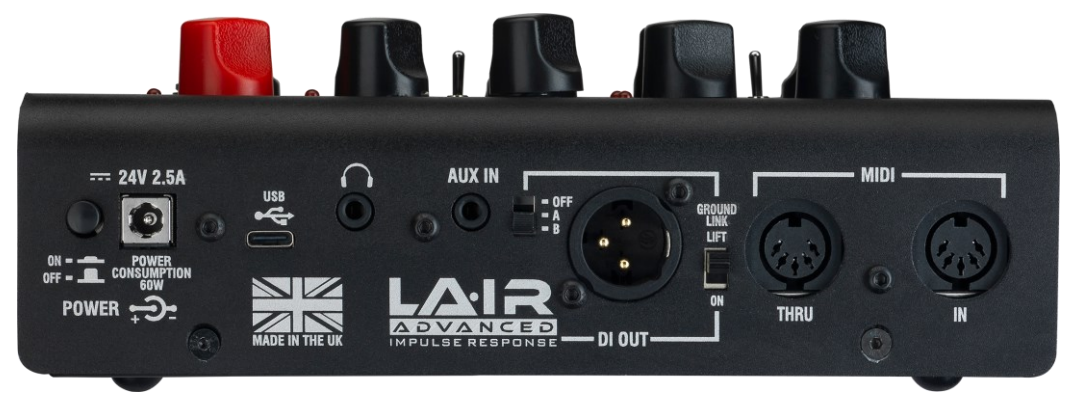

### **POUVOIR**

La prise d'alimentation et l'interrupteur. Cet interrupteur allumera et éteindra la pédale. Nous vous suggérons d'éteindre la pédale lorsque vous branchez l'alimentation. Le BCC-LOUDPEDAL-IMM dispose d'une alimentation incluse qui fonctionne universellement à 100-240 V~.

#### *Avertissement : connectez uniquement l'alimentation 24 V 2,5 A fournie à l'entrée CC.*

#### **USB**

Utilisez le câble USB Type-C inclus pour vous connecter à un ordinateur et accéder à l' **application LA∙IR** pour modifier l'égalisation, le gain et les IR de la pédale. Fonctionne également comme sortie audio de canal L/R pour l'audio émulé et non émulé.

#### **SORTIE CASQUE**

Prise jack 3,5 mm pour connecter votre casque pour une pratique silencieuse car le niveau d'alimentation de la sortie LOUDSPEAKER est coupé. La tonalité sélectionnée sera jouée directement dans vos écouteurs. Ajustez le niveau à l'aide des commandes de volume des canaux. L'émulation d'enceinte s'applique également à la sortie casque, quel que soit le réglage du commutateur.

#### **ENTRÉE AUX.**

Prise jack 3,5 mm pour brancher n'importe quel appareil de lecture audio afin d'ajouter un mix d'accompagnement à votre piste de guitare. Ceci est ajouté après la boucle FX.

### **LA∙IR ÉMULÉ DI OUT**

Une sortie XLR symétrique vers votre appareil externe tel qu'une sonorisation ou une interface audio. Réglez d'abord le son souhaité sur la pédale, puis définissez les paramètres sur l'interface de votre choix pour obtenir le son souhaité. Décidez de l'émulation que vous souhaitez appliquer avec le commutateur LA∙IR, en choisissant entre deux IR enregistrés et produits par Martin Miller lui-même.

- **OFF**  Aucune émulation appliquée à la sortie DI ou au casque
- **R – Par défaut, applique** *l'Ultimate Lead IR* de Martin Miller à la sortie DI. Cela peut être échangé à l'aide de l'application de bureau LA∙IR. Consultez la section *[UTILISATION DE](#page-17-0)*  **L'APPLICATION** pour plus d'informations.
- **B – Par défaut, applique** *le Blended Cabinet IR* de Martin Miller à la sortie DI. Cela peut être échangé à l'aide de l'application de bureau LA∙IR. Consultez la section *[UTILISATION DE](#page-17-0)*  **L'APPLICATION** pour plus d'informations.
- **GROUND LINK**  Déconnecte la masse de la broche 1 de la sortie DI UNIQUEMENT. Utile pour tenter de réduire le bourdonnement de la boucle de masse lorsqu'il est connecté.

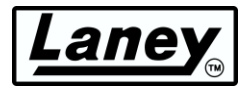

### **MIDI**

Connectez-vous à un contrôleur au pied MIDI pour permettre la commutation à distance de REVERB, CHANNEL Select et BOOST à l'aide de la prise MIDI IN du BCC-LOUDPEDAL-IMM ou commutez des appareils externes avec les commutateurs au pied REVERB, CHANNEL et BOOST à l'aide de la prise MIDI THRU/OUT.

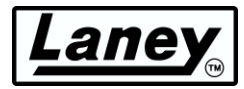

### <span id="page-8-0"></span>**VUE DU CÔTÉ DROIT**

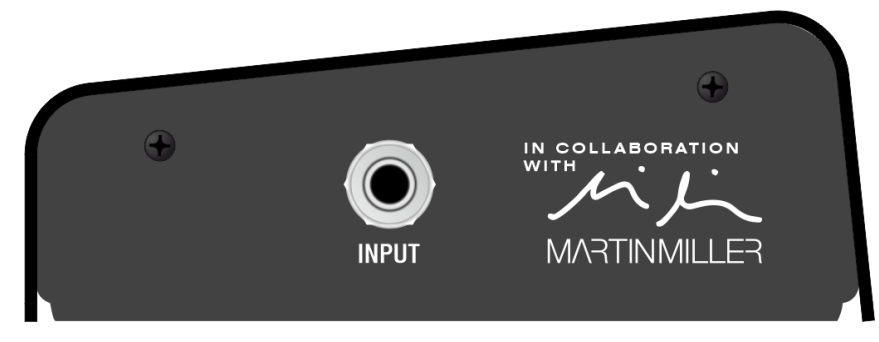

### **SAISIR**

Prise d'entrée 6,3 mm. Branchez votre entrée de signal ici, soit directement depuis votre guitare, soit depuis la configuration de votre pédalier.

### <span id="page-8-1"></span>**VUE CÔTÉ GAUCHE**

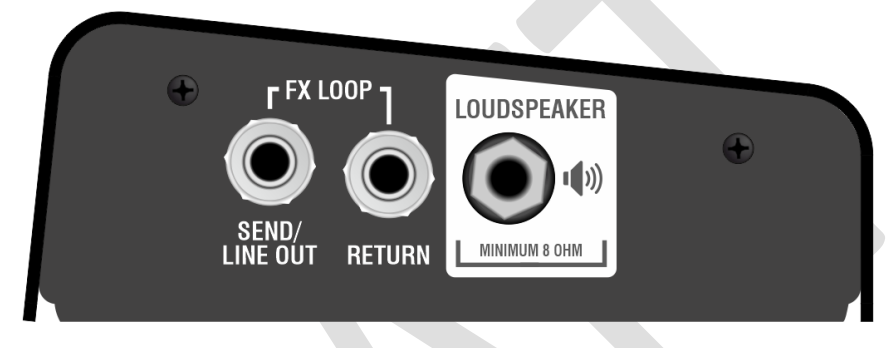

### **FX SEND / LINE OUT (TRANSFORMATEUR ISOLÉ)**

Prise de sortie 6,3 mm. Il s'agit d'une sortie polyvalente qui peut être utilisée soit comme sortie de niveau ligne, soit comme effet traditionnel envoyé à votre autre équipement. Comme il s'agit d'un transformateur isolé, il est également possible d'utiliser cette sortie directement dans l'avant d'un autre amplificateur, faisant du BCC-LOUDPEDAL-IMM une pédale de distorsion/boost de haute qualité sans avoir besoin d'utiliser la sortie haut-parleur.

### **RETOUR DE FX**

Prise jack 6,3 mm pour connecter la sortie de votre équipement de boucle FX au BCC-LOUDPEDAL-IMM. Il s'agit d'une boucle de type insertion ; tout le signal est envoyé via votre équipement externe. L'insertion d'une prise ici interrompra le chemin du signal.

#### **HAUT-PARLEUR**

Prise jack 6,3 mm pour transmettre votre signal à votre enceinte. Utilisez cette sortie lorsque vous utilisez le BCC-LOUDPEDAL-IMM comme amplificateur directement dans une enceinte passive 8-16 Ω . Ne connectez pas cette sortie à un autre équipement tel qu'une unité d'effet ou une autre entrée d'amplificateur.

#### *REMARQUE : L'impédance totale minimale de l'enceinte connectée est de 8 Ω.*

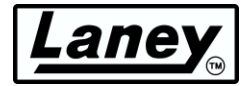

### <span id="page-9-0"></span>**VUE DE DESSOUS**

Le numéro de série du produit est joint ici avec d'autres informations.

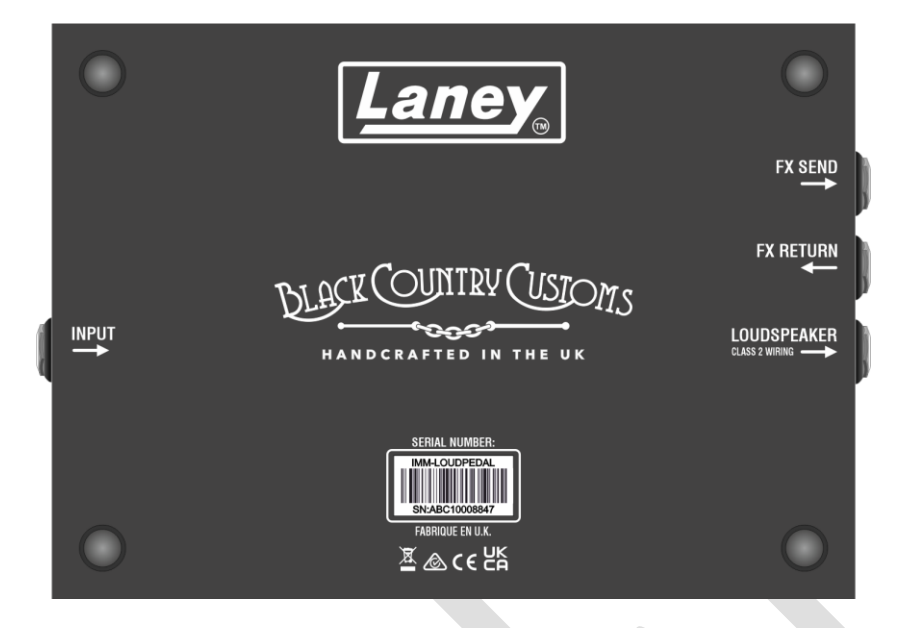

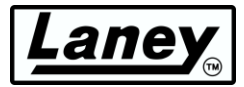

### <span id="page-10-0"></span>**COMMENT CONNECTER LE BCC-LOUDPEDAL- IMM**

### COMME AMPLIFICATEUR DE GUITARE TRADITIONNEL DANS UNE BÉBOIRE

Le BCC-LOUDPEDAL-IMM peut fonctionner comme votre tête habituelle, branché directement sur une enceinte passive. C'est fort.

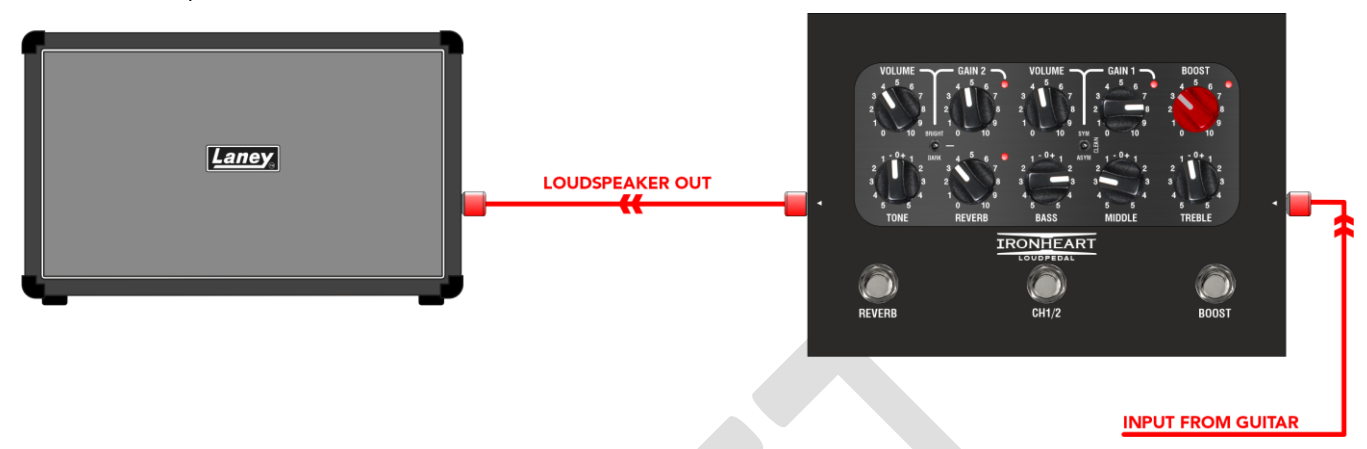

Le DI peut être utilisé comme alimentation équilibrée pour des enceintes actives supplémentaires telles que notre célèbre série LFR ou votre sonorisation maison.

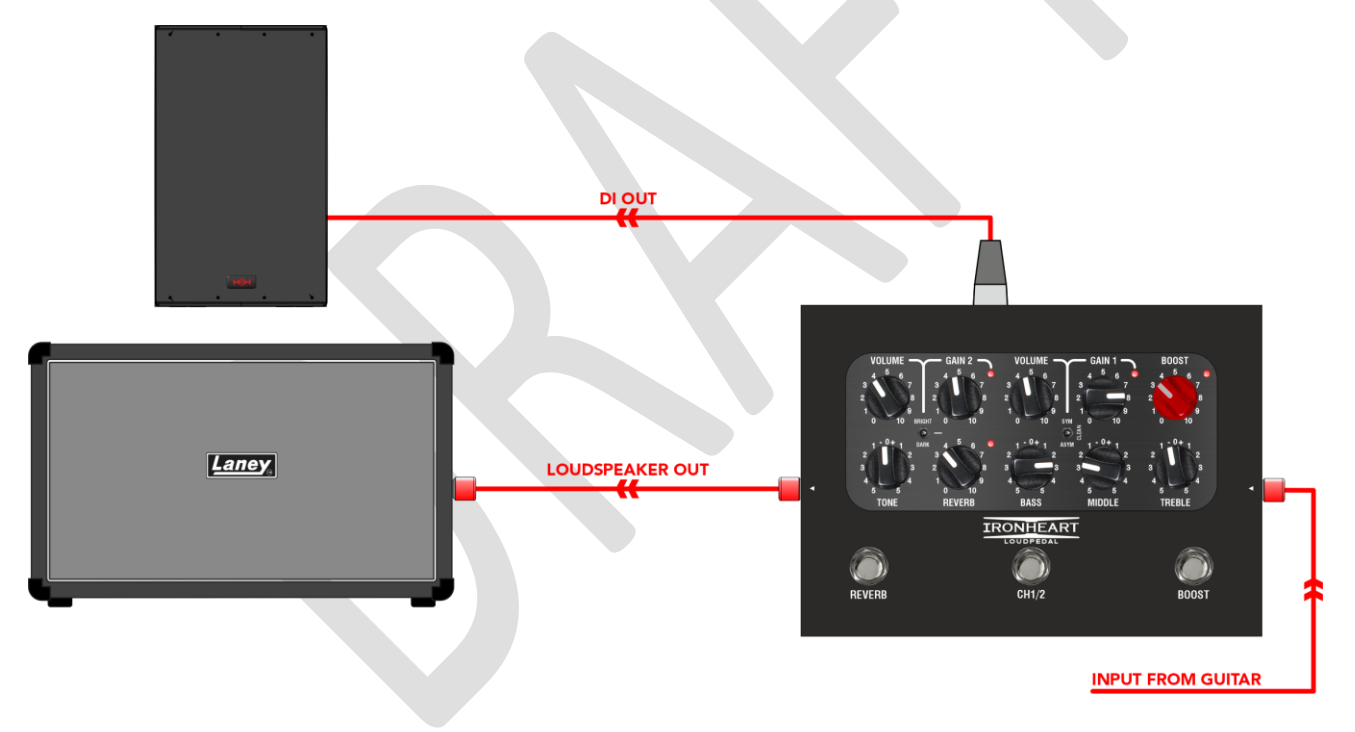

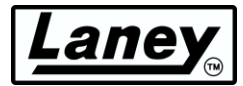

### **COMME AMPLIFICATEUR AVEC BOUCLE D'FX**

Vous pouvez également connecter votre pédalier à la boucle d'effets du BCCLOUDPEDAL-IMM et utiliser la pédale à la place d'un amplificateur ordinaire. Transmettez-le sur une enceinte passive de 8 ohms minimum et vous disposez de votre propre amplificateur léger et portable.

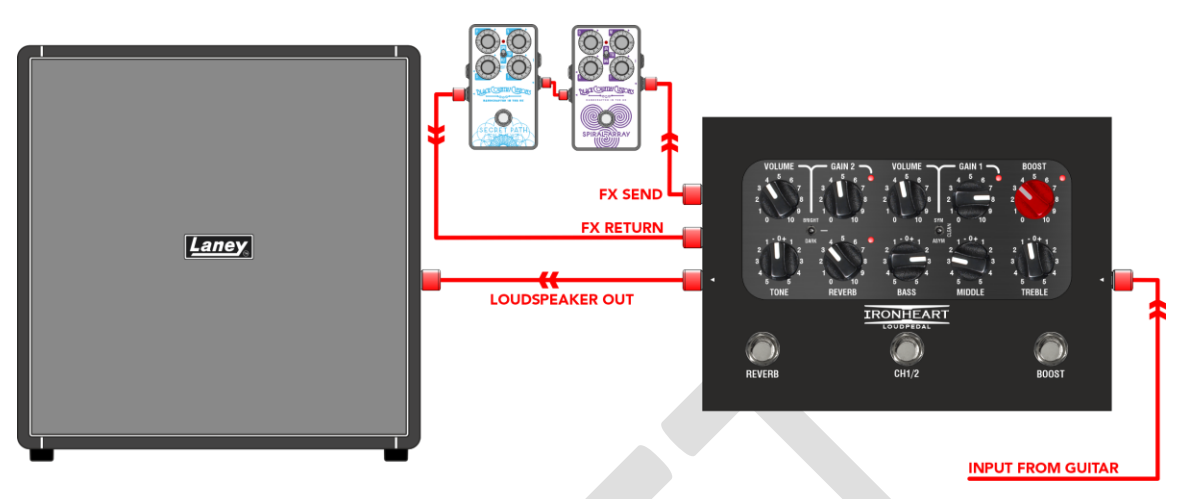

### COMME PÉDALE DEVANT UN AMPLIFICATEUR

Le BCC-LOUDPEDAL-IMM peut être connecté en série avec votre configuration de pédale habituelle pour agir comme une pédale de gain double canal avec un boost supplémentaire. Connectez la prise

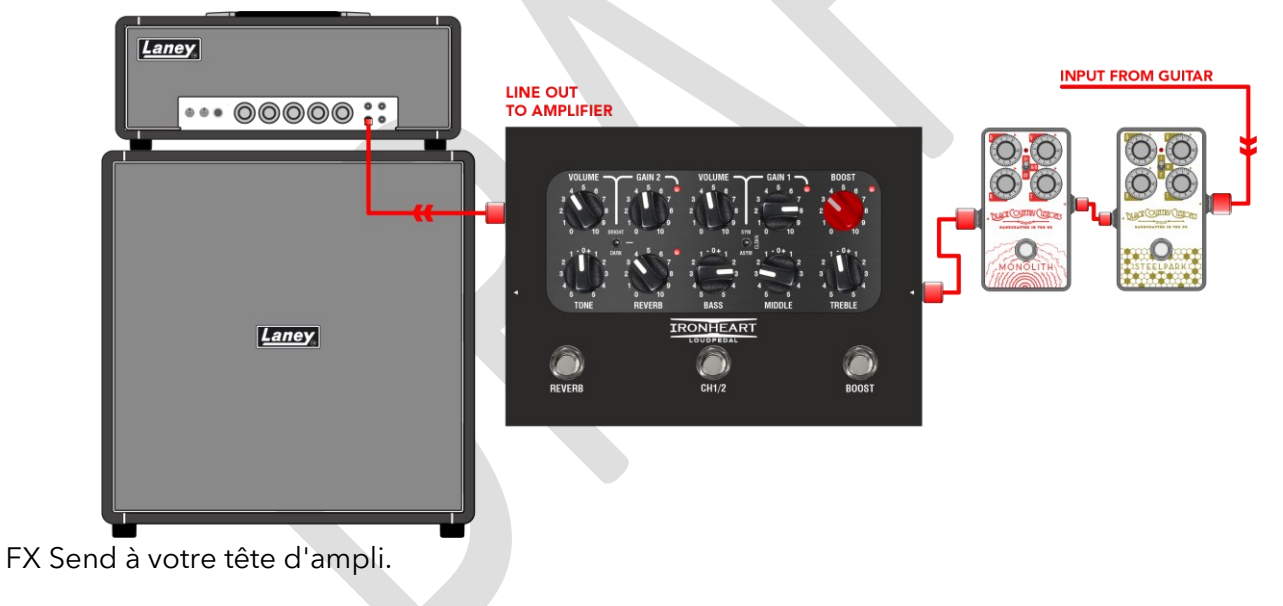

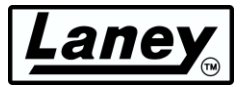

### COMME APPAREIL D'ENTRAÎNEMENT SILENCIEUX UTILISANT LA SORTIE CASQUE

Le BCC-LOUDPEDAL-IMM comprend une sortie casque de haute qualité pour une pratique silencieuse. Il est optimisé pour les casques à haute impédance tels que les 33 Ω courants, bien que n'importe lequel puisse être utilisé.

Pour jouer avec une piste d'accompagnement, le BCC-LOUDPEDAL-IMM est livré avec une connexion AUX. Il s'agit d'une mini-prise stéréo de 3,5 mm à connecter à la sortie audio de tout appareil doté d'une sortie auxiliaire ou casque.

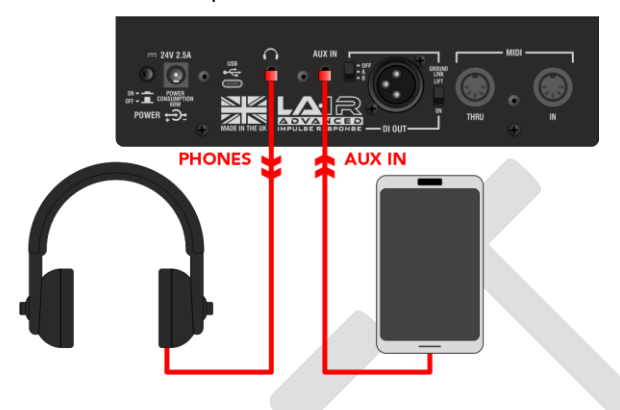

### DIRECTEMENT DANS UNE PA OU UN APPAREIL D'ENREGISTREMENT AVEC SORTIE XLR DI

Le BCC-LOUDPEDAL-IMM dispose d'une sortie DI émulée de haut-parleur de haute qualité qui peut être connectée à

tout périphérique d'entrée de niveau ligne symétrique/asymétrique tel qu'une sonorisation ou une

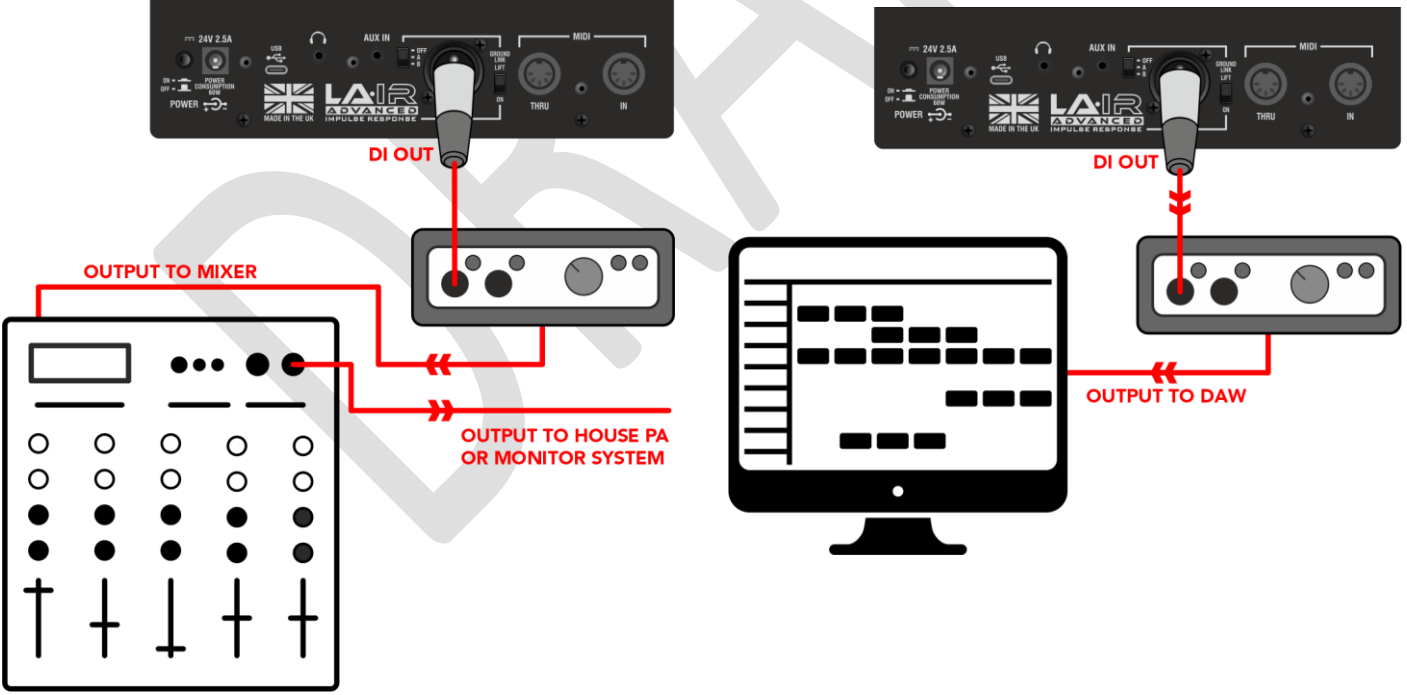

interface audio vers DAW.

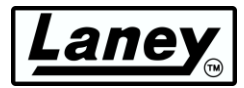

### DIRECTEMENT DANS VOTRE ORDINATEUR VIA USB

Le BCC-LOUDPEDAL-IMM dispose d'un flux audio USB de haute qualité qui peut être branché directement sur un ordinateur avec le câble USB-C fourni (adaptateur USB-A également inclus).

Une fois la pédale allumée et connectée, votre PC affichera alors que la pédale est connectée et vous avertira lorsque l'appareil sera prêt.

Vous pouvez désormais utiliser librement la pédale avec l'application LA∙IR une fois celle-ci installée. Lancez simplement l'application avec la pédale connectée et c'est prêt à partir. Voir *[L'APPLICATION](#page-15-0)  [LA](#page-15-0)* **[∙](#page-15-0)** *[IR](#page-15-0)* section pour plus d'informations.

De plus, il existe un audio USB double canal. Le canal de gauche vous fournira l'audio émulé, quel que soit le réglage du commutateur d'émulation LA∙IR. Le bon canal vous fournira l'audio non émulé, en contournant l'émulation d'enceinte intégrée.

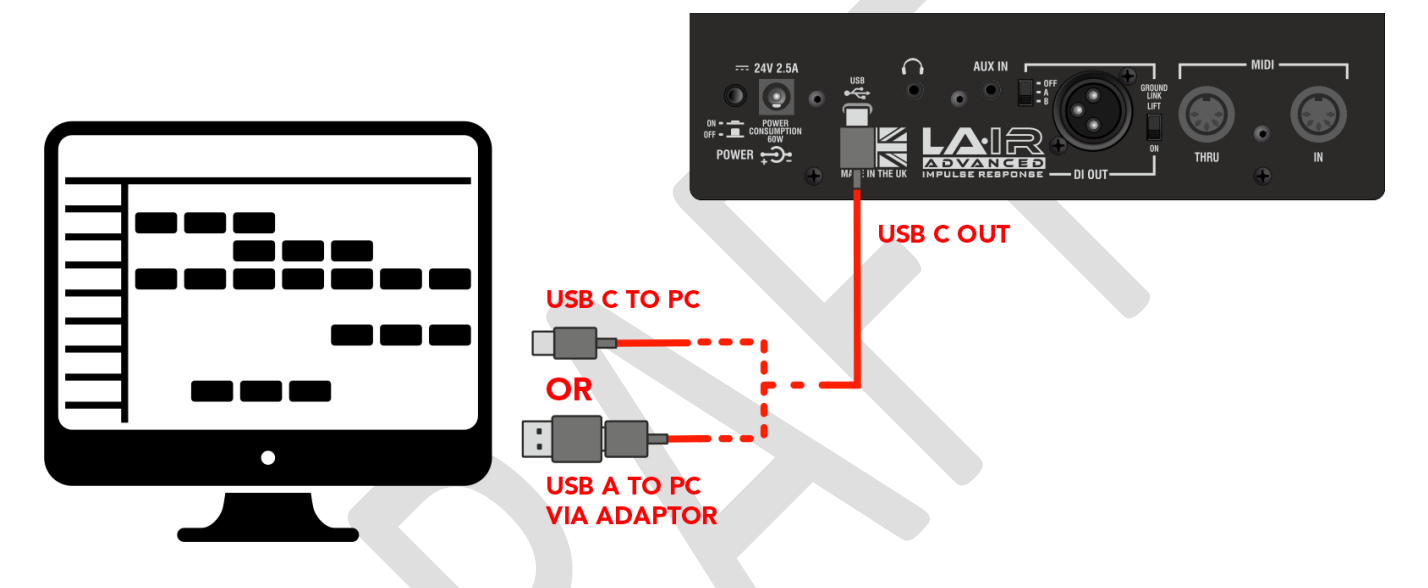

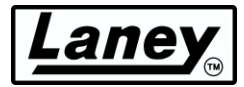

### <span id="page-14-0"></span>**MIDI**

Connectez-vous à un contrôleur au pied MIDI pour permettre la commutation à distance de REVERB, CHANNEL Select et BOOST à l'aide de la prise MIDI IN du BCC-LOUDPEDAL-IMM ou commutez des appareils externes avec les commutateurs au pied REVERB, CHANNEL et BOOST à l'aide de la prise MIDI THRU/OUT. Le BCC-LOUDPEDAL-IMM reçoit des messages MIDI sur CH7. Veuillez vous assurer que votre contrôleur au pied MIDI externe est configuré pour envoyer des messages MIDI sur CH7.

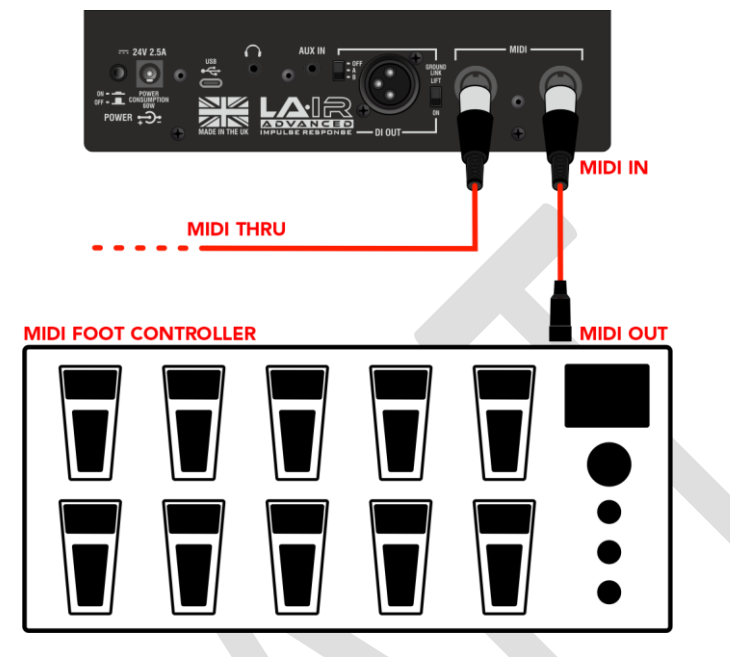

### **TABLEAU DES MESSAGES MIDI**

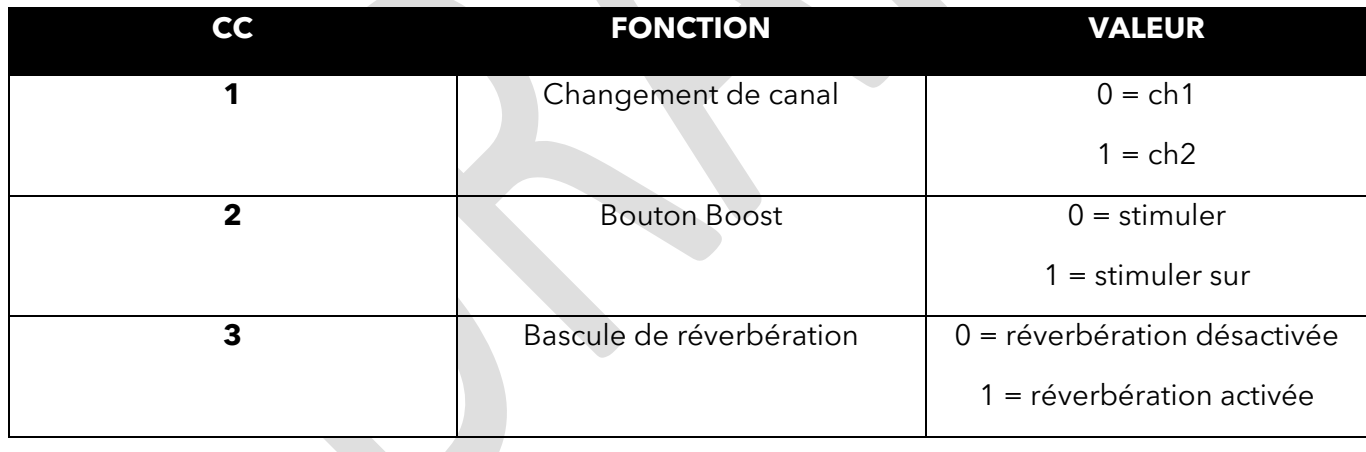

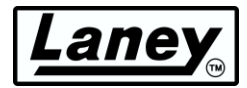

## <span id="page-15-0"></span>**L' APPLICATION L·IR**

Grâce à l'achat de votre BCC LOUDPEDAL-IMM, vous avez également accès à la propre application LA∙IR de Laney. L'application vous permet d'étendre encore plus le son de votre LOUDPEDAL-IMM en remplaçant les IR chargés par les vôtres et en offrant un égaliseur paramétrique à 8 bandes pour chaque cabine.

Tout cela peut être fait à la volée pendant la pratique, afin que vous puissiez entendre le changement de votre son au fur et à mesure.

L'application fonctionne sous **Windows 10/11** et **Mac OS** .

### <span id="page-15-1"></span>**TÉLÉCHARGEMENT ET INSTALLATION**

La page de téléchargement de l'application sera disponible via un code QR fourni dans l'emballage de votre pédale, ou via le site Internet de Laney.

Pour recevoir votre logiciel, enregistrez d'abord votre produit via la [page de garantie Laney .](https://www.laney.co.uk/warranty) Lors de la soumission de votre inscription, vous recevrez un lien de téléchargement pour le programme d'installation – MAC ou WINDOWS.

Un lien pour télécharger le logiciel sera également transmis à votre adresse e-mail.

### **LES FENÊTRES**

Une fois téléchargé, exécutez le *Setup-LAIR\_x64.exe* trouvé dans le dossier des téléchargements de l'explorateur de fichiers. Suivez les instructions de l'installateur, acceptez le CLUF et choisissez un emplacement approprié pour l'installation, puis appuyez sur Installer pour terminer.

### **MAC**

Une fois la . *dmg* a été téléchargé, faites-le glisser dans le dossier des applications pour terminer l'installation. Lancez désormais l'application LA∙IR à partir de cet emplacement de dossier.

### MISE À JOUR DU LAIR

L'application vous demandera automatiquement une mise à jour au démarrage si une nouvelle version est publiée. Nous vous recommandons d'accepter toutes les mises à jour car elles peuvent inclure de nouvelles fonctionnalités ou des corrections de bugs.

### MISE À JOUR DU FIRMWARE

De même, avec votre BCC-LOUDPEDAL-IMM connecté et allumé, vous serez averti si des mises à jour du firmware sont disponibles pour la pédale. Encore une fois, nous vous recommandons d'autoriser toutes les mises à jour afin d'améliorer votre expérience utilisateur.

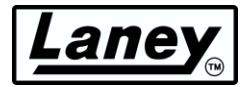

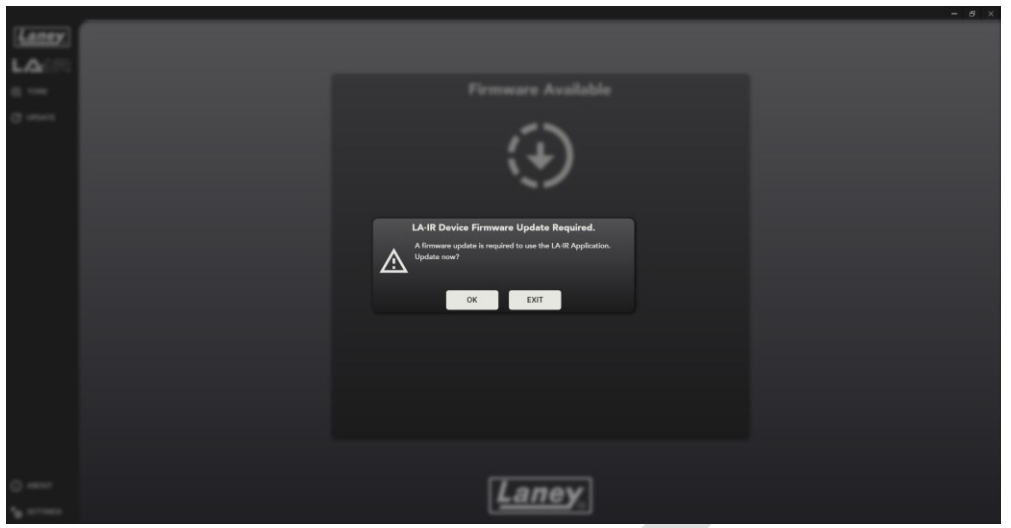

Les mises à jour mineures peuvent ne pas s'afficher sous forme de fenêtre contextuelle, alors assurezvous de vérifier de temps en temps le panneau de mise à jour, où elles sont accessibles.

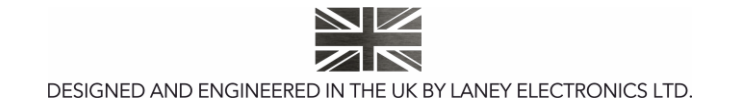

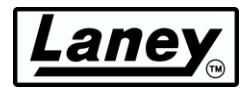

### <span id="page-17-0"></span>**UTILISER L'APPLICATION**

### **CONNEXION DU LOUDPEDAL-IMM**

La connexion du BCC-LOUDPEDAL-IMM se fait facilement via le câble USB-C fourni avec la pédale dans la boîte. Branchez une extrémité dans la prise USB-C de la pédale et l'autre dans votre ordinateur sur lequel l'application est téléchargée.

Peut être branché sur un ordinateur avec des prises USB-C ou A – utilisez simplement l'adaptateur USB C vers A fourni.

### **CHANGER LES IR**

Outre les deux IR préchargés sur la pédale, l'application peut être utilisée pour les échanger contre n'importe lequel de vos propres IR. Pour charger votre propre User IR, cliquez sur la liste déroulante sous l'un des cab A/B et sélectionnez « Import IR » – uniquement *.wav.* les fichiers peuvent être utilisés . L'application convertira votre IR au format de fichier *.Lair* que la pédale peut utiliser. Ne vous inquiétez pas, votre original. Le fichier *wav* ne sera pas supprimé ! Deux des IR 1x12 et 4x12 de Laney sont également inclus avec l'application.

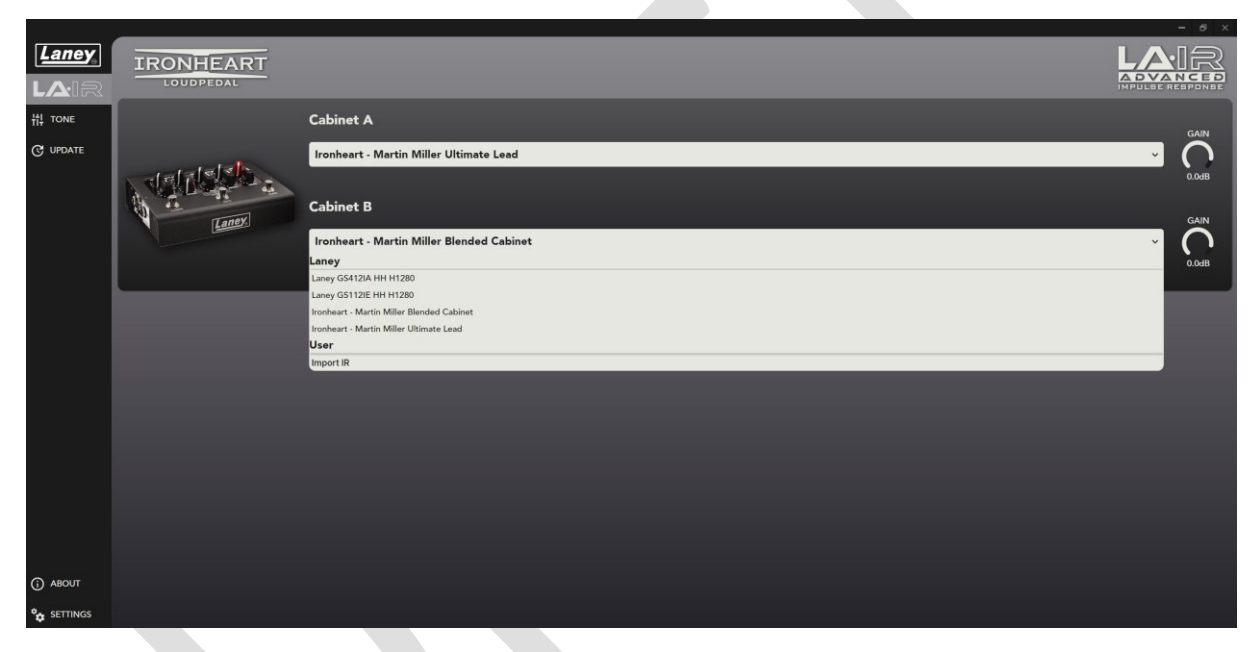

Il est possible de modifier le nom des User IR ainsi que de les supprimer de la pédale et de l'application. Pour ce faire, faites un clic droit sur n'importe quel IR dans la section « **Utilisateur** » et appuyez sur « MODIFIER » ou « SUPPRIMER ». Les IR système par défaut ne peuvent pas être supprimés.

#### *AVERTISSEMENT : la suppression d'un IR utilisateur est permanente et irréversible. La seule façon de récupérer l'IR est de réimporter le fichier .wav d'origine.*

### **CHANGER LE GAIN**

Le gain de chaque IR de cabine peut également être modifié individuellement via la commande radiale sur le côté droit, s'ils sont trop forts/silencieux. Ce gain sera sauvegardé dans les IR. Le fichier Lair restera donc lors de l'utilisation de la pédale sans l'application.

Faites simplement glisser le curseur, ou utilisez la molette de défilement de votre souris ou doublecliquez et tapez manuellement le gain souhaité (en dB). Gammes de -40dB à +6dB.

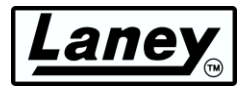

### **CHANGER L'ÉQ**

L'application LA∙IR est également livrée avec un égaliseur paramétrique à 8 bandes pour chaque cabine. 5 filtres différents sont disponibles, associés à des commandes faciles à utiliser vous permettant de modifier le gain, la fréquence et le facteur Q en fonction du filtre appliqué.

#### *AVERTISSEMENT : toute modification de l'égalisation sera définitivement perdue si l'application est fermée/déconnectée sans avoir été enregistrée !*

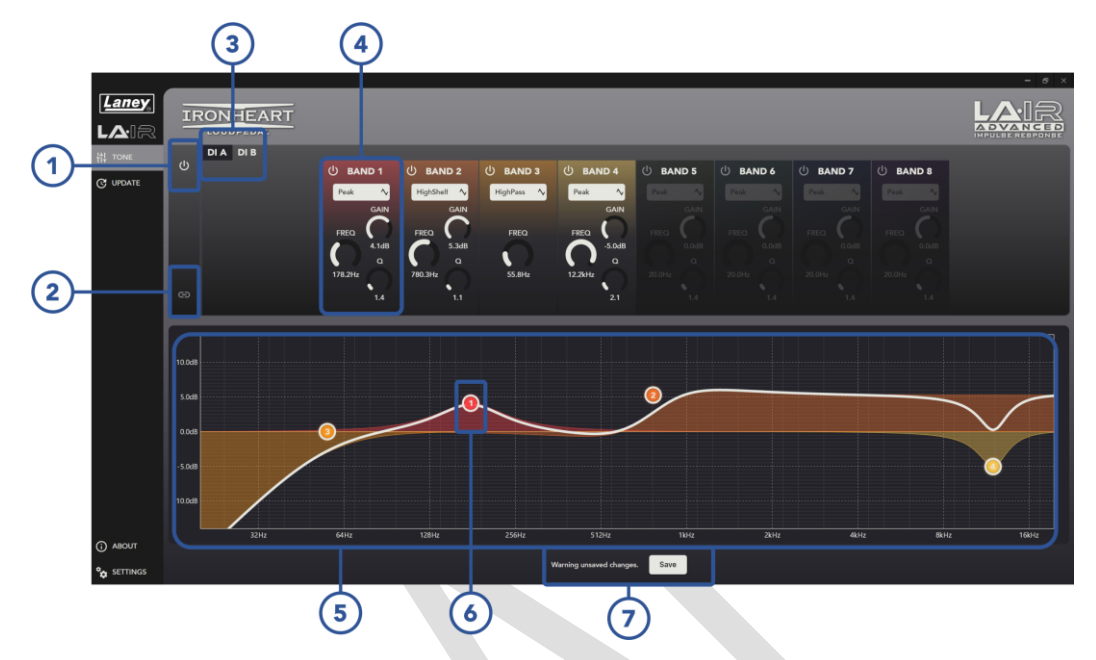

### **1. Basculer l'égalisation**

Activer et désactiver l'égaliseur pour l'ensemble de la pédale (cabines A et B), peut être utile pour les tests secs/humides.

#### **2. LIEN A+B**

Liez les égaliseurs Cab A et Cab B pour qu'ils soient identiques. Ceci suivra l'égalisation de Cab A lorsque vous appuyez dessus. La dissociation ramènera Cab B à son état précédent.

### **3. DI CAB SELECT**

Choisissez pour quel baffle vous souhaitez modifier l'égaliseur. La cabine sélectionnée est surlignée en noir.

### **4. COMMANDES DE BANDE**

Les principales commandes de chaque bande se trouvent ici. Allumez et éteignez le bracelet et modifiez le filtre que vous souhaitez que le bracelet applique dans le menu déroulant. Choisissez parmi les modes Peaking, Passe-haut/bas et Étagère haut/bas.

De plus, 3 curseurs radiaux sont disponibles pour modifier le gain, la fréquence centrale et le facteur Q du filtre. La valeur de chaque curseur peut être modifiée en faisant glisser, en utilisant la molette de défilement de votre souris ou en double-cliquant sur le numéro et en tapant manuellement la valeur souhaitée. En fonction du filtre sélectionné, un ou plusieurs de ces contrôles seront disponibles.

### **5. GRAPHIQUE DE RÉPONSE EN FRÉQUENCE**

Ce graphique affiche la réponse en fréquence résultante de toutes les bandes d'égalisation. Visualisez vos modifications en direct pour voir facilement comment votre son sera affecté. De plus, chaque bande est codée par couleur afin que vous puissiez voir quel filtre fait quoi.

### **6. NŒUD DE BANDE**

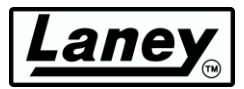

Le graphique montre également un nœud numéroté représentant chaque bande actuellement active. Montrant la fréquence centrale et le gain actuels, ceux-ci peuvent être déplacés pour permettre des changements rapides et faciles. Pour des changements plus précis, nous vous recommandons d'utiliser les commandes de bande ( **4** ).

### **7. BOUTON ENREGISTRER**

Appuyez dessus pour enregistrer toutes les modifications non enregistrées des égaliseurs (A et B), afin qu'elles puissent être stockées sur la pédale et utilisées sans l'application. Si des modifications non enregistrées sont présentes, elles seront visibles pour vous avertir que la fermeture de l'application (ou la déconnexion de la pédale) entraînera la perte de ces modifications.

### **PANNEAU DE PARAMÈTRES**

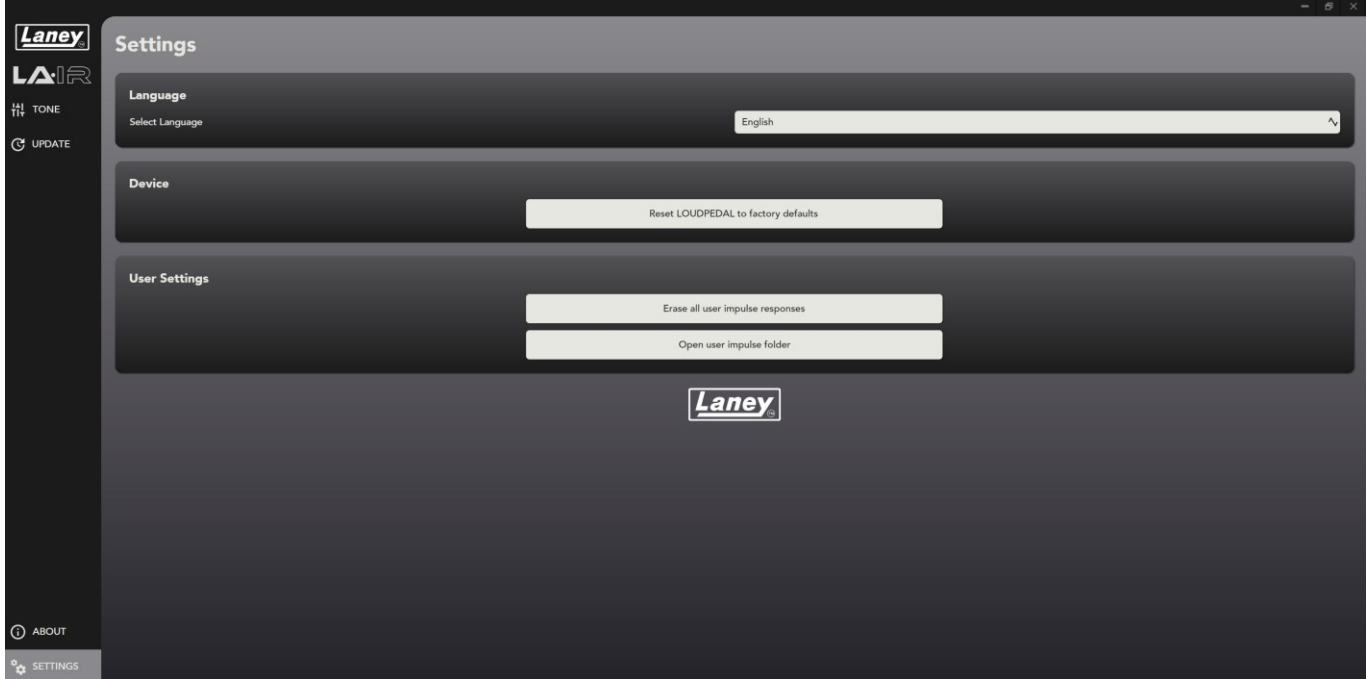

### **LANGUE**

Changez la langue de l'application LA∙IR selon votre langue préférée.

### **RÉINITIALISER L'APPAREIL**

Cela réinitialisera tous les changements d'égalisation et de gain, ainsi que ramènera les IR à ceux par défaut de Martin Miller. Cela ne peut pas être annulé et toutes les modifications par défaut seront perdues.

### **EFFACER L'IRS UTILISATEUR**

Supprimez **tous** les IR utilisateur de l'application et pédalez. Il est impossible de les récupérer à moins que vous n'ayez à nouveau le fichier *.wav d'origine* à importer, alors assurez-vous de vouloir le faire. Un avertissement contextuel s'affichera avant la suppression.

#### **OUVRIR LE DOSSIER IR UTILISATEUR**

Ouvrez le dossier dans lequel tous vos fichiers . Les IR *du repaire* sont stockés.

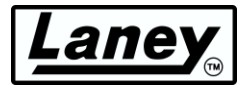

### <span id="page-20-0"></span>**EXEMPLES DE PARAMÈTRES**

La meilleure façon de démarrer avec votre BCC-LOUDPEDAL-IMM est d'expérimenter avec les commandes pour trouver vos sons préférés. Cependant, pour prendre une longueur d'avance, voici quelques exemples de réglages de tonalité à essayer :

### **LE TON DE MARTIN MILLER**

Obtenez le ton utilisé par Martin Miller lui-même lorsqu'il utilise le LOUDPEDAL-IMM.

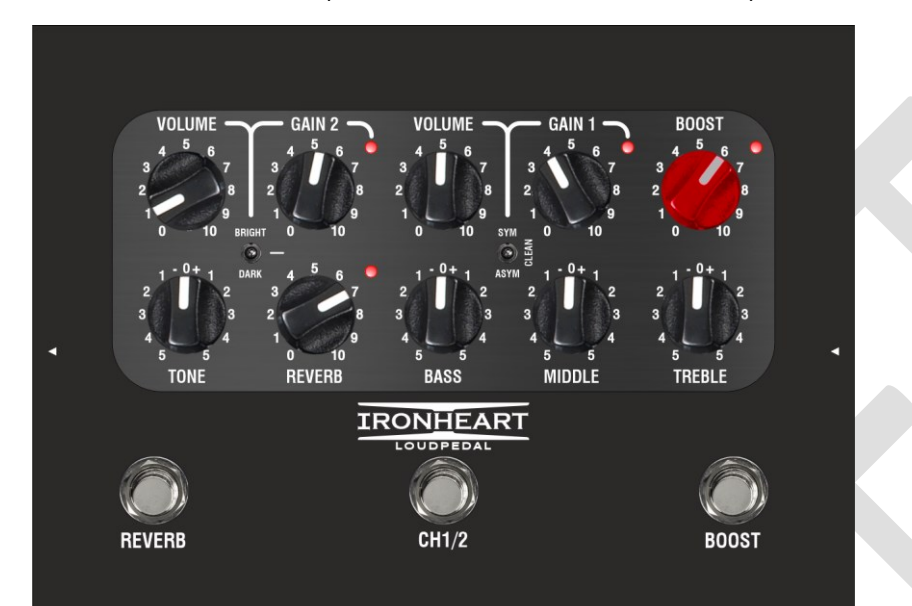

### **FAIRE LE MÉNAGE**

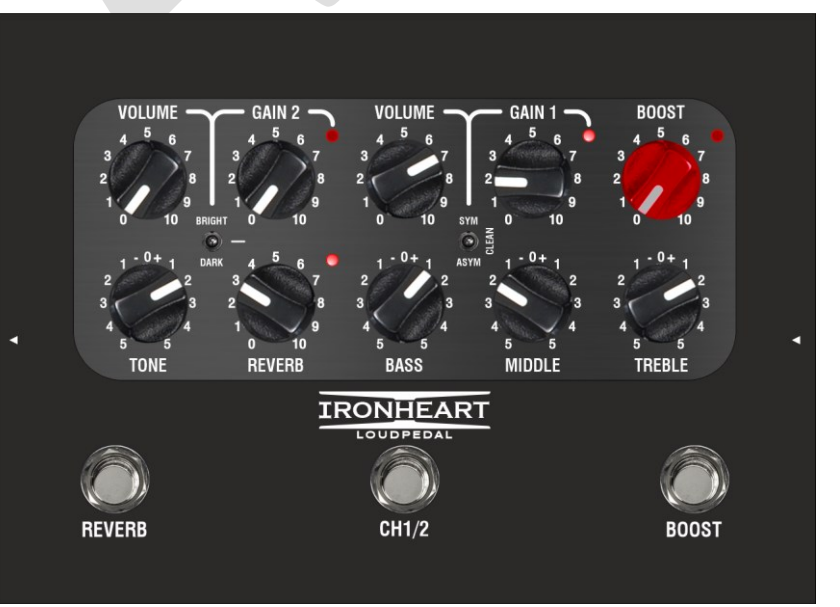

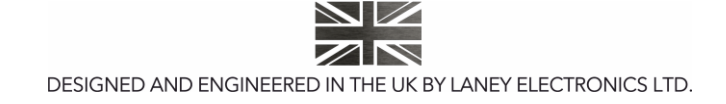

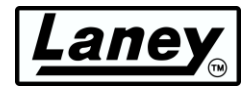

#### **RYTHME**

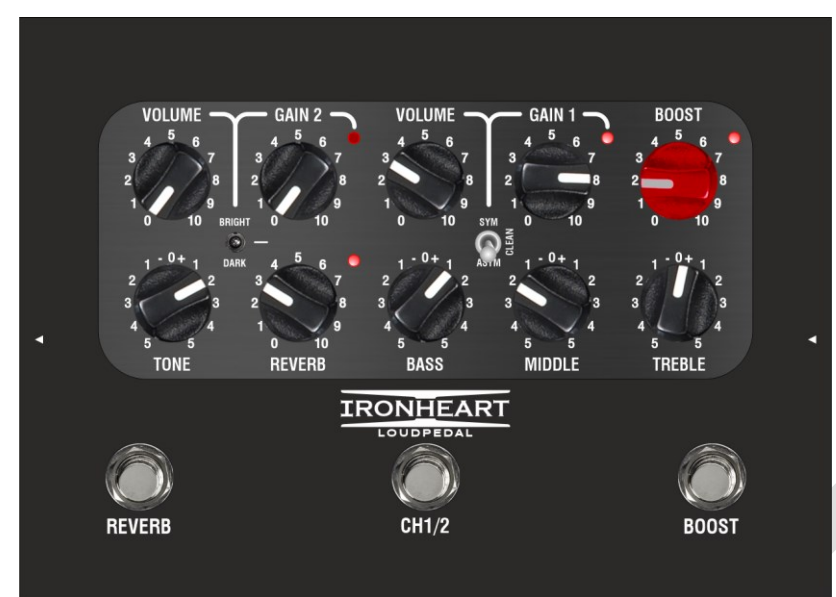

### **PLOMB**

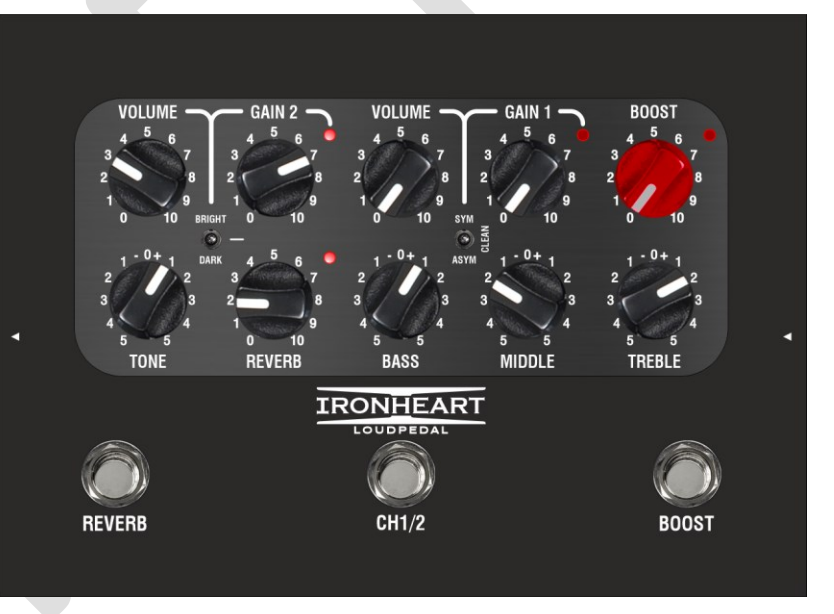

### **SATURÉ**

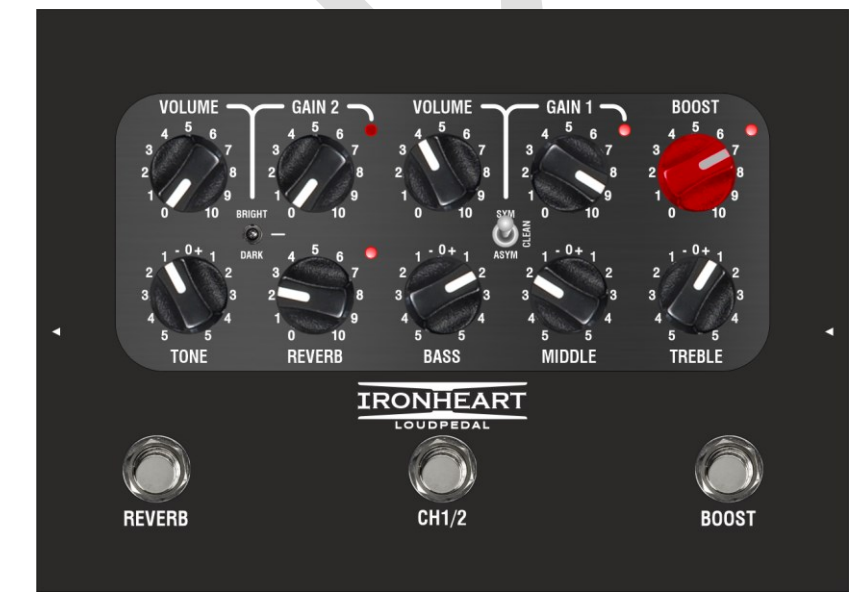

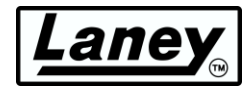

## <span id="page-22-0"></span>**CARACTÉRISTIQUES**

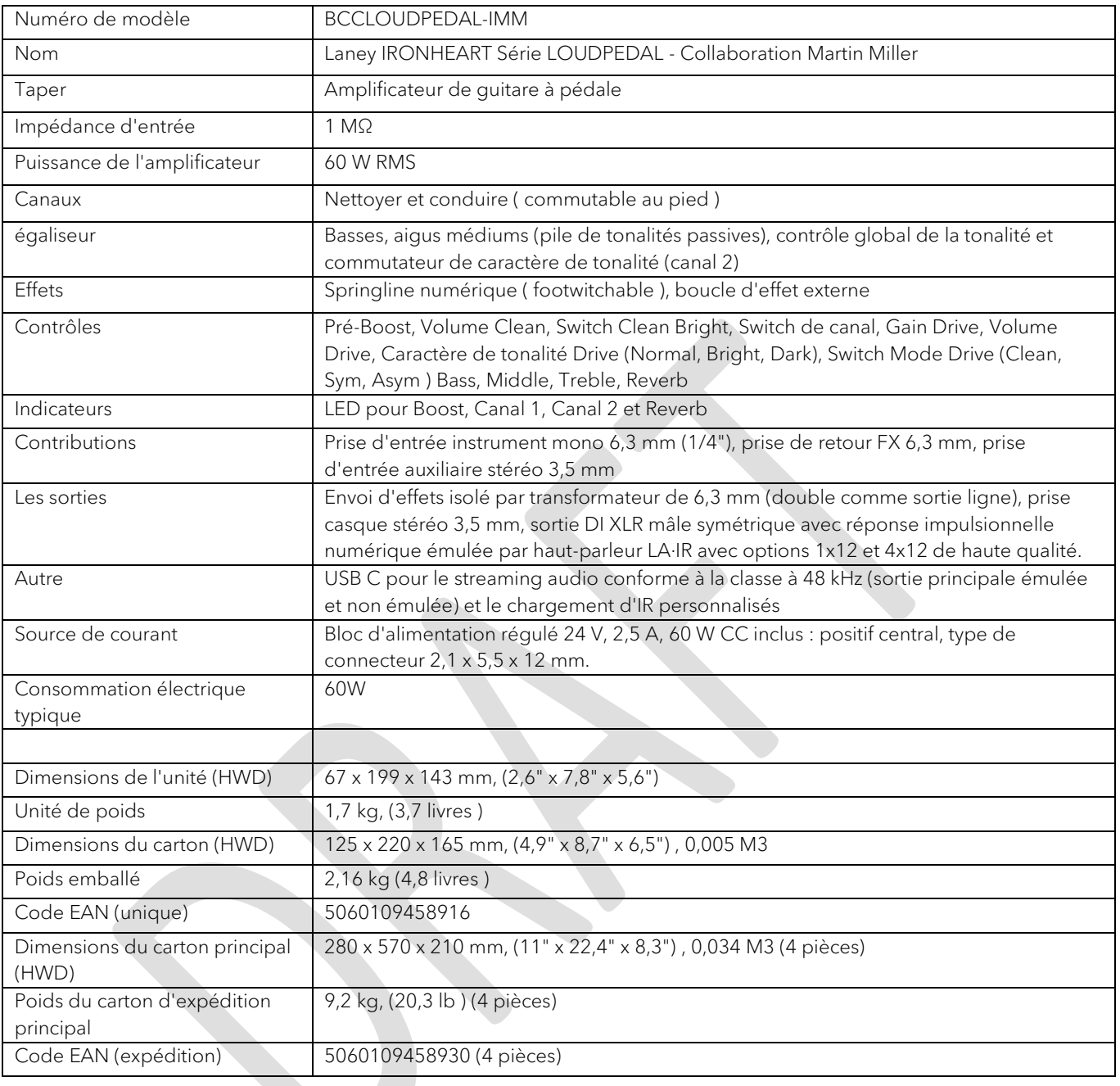

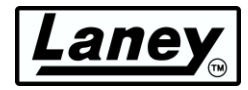

### <span id="page-23-0"></span>**DIMENSIONS (en mm)**

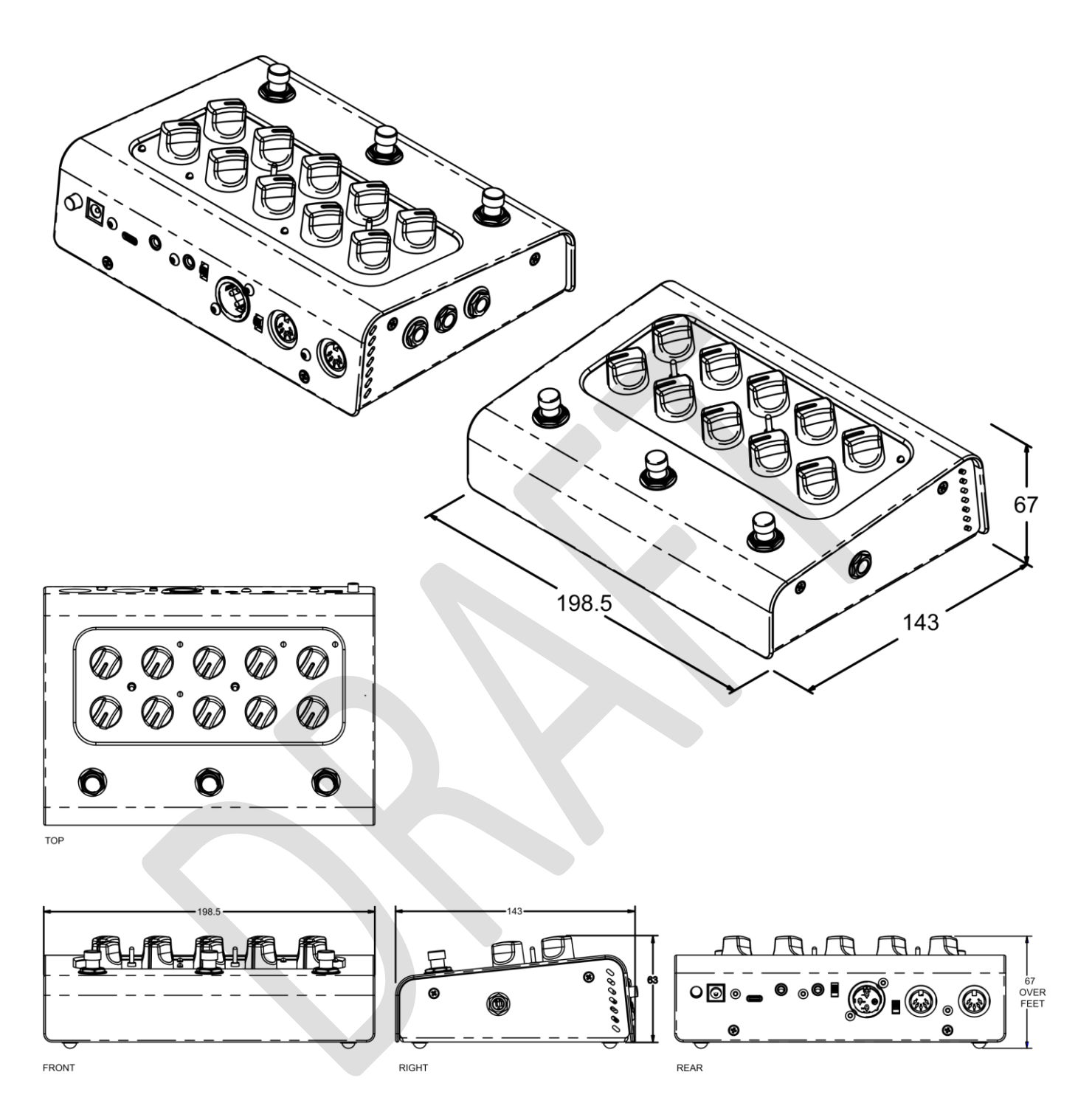

ZN DESIGNED AND ENGINEERED IN THE UK BY LANEY ELECTRONICS LTD.

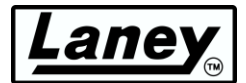

## <span id="page-24-0"></span>**SÉCURITÉ ET AVERTISSEMENTS**

Afin de tirer pleinement parti de votre nouveau produit et de profiter de performances durables et sans problème, veuillez lire<br>attentivement ce manuel d'utilisation et conservez-le dans un endroit sûr pour référence futur

- 1) Déballage : Lors du déballage de votre produit, veuillez vérifier attentivement tout signe de dégâts qui aurait pu survenir pendant le<br>transport de l'usine Laney à votre revendeur. Dans le cas peu probable où il y aurai dans son carton d'origine et consulter votre revendeur. Nous vous conseillons vivement de conserver votre carton de transport d'origine, car dans le cas improbable où votre appareil tomberait en panne, vous pourrez le retourner à votre revendeur pour réparation dans un emballage sécurisé.
- 2) Branchement de l'amplificateur : Afin d'éviter tout dommage, il est généralement conseillé d'établir et de suivre un schéma pour allumer et éteindre votre système. Lorsque tous les éléments du système sont branchés, allumez l'équipement source, les mélangeurs,<br>les processeurs d'effets, etc., AVANT d'allumer votre amplificateur. De nombreux produits assurant que son contrôle de niveau est réglé au minimum, les transitoires provenant d'autres appareils ne devraient pas atteindre vos haut-parleurs. Attendez que toutes les parties du système se soient stabilisées, généralement quelques secondes. De même, lorsque vous éteignez votre système, baissez toujours les commandes de niveau de votre amplificateur, puis éteignez-le avant d'éteindre les autres appareils.
- 3) Câbles : N'utilisez jamais de câble blindé ou de câble de microphone pour les branchements des haut-parleurs car ils ne seront pas assez résistants pour supporter la charge de l'amplificateur et pourraient endommager l'ensemble de votre système. Utilisez des câbles blindés de bonne qualité partout ailleurs.
- 4) Entretien : l'utilisateur ne doit pas tenter d'effectuer l'entretien de ces produits. Confiez toutes les réparations à un personnel de maintenance qualifié.
- 5) Tenez compte de tous les avertissements.
- 6) Suivez toutes les instructions.
- 7) Ne pas utiliser cet appareil près de l'eau.
- 8) Nettoyez uniquement avec un chiffon sec.
- 9) Ne bloquez aucune des ouvertures de ventilation. Installer conformément aux instructions du fabricant.
- 10) Ne l'installez pas à proximité de sources de chaleur telles que des radiateurs, bouches de chauffage, cuisinières ou autres appareils ( y compris des amplificateurs ) produisant de la chaleur.
- 11) Un appareil avec une construction de classe I doit être connecté à une prise secteur avec un branchement à la terre. Ne supprimez pas la liaison de mise à la terre. Une fiche polarisée a deux lames dont l'une est plus large que l'autre. Une fiche de type mise à la terre a<br>deux lames et une troisième broche de mise à la terre. La lame large ou la troisièm
- 12) Protégez le cordon d'alimentation contre les piétinements ou les pincements, en particulier au niveau des fiches, des prises de courant et du point de sortie de l'appareil.
- 13) Utilisez uniquement les pièces jointes/accessoires fournies par le fabricant.
- .14) Utilisez uniquement un chariot, un support, un trépied, un support ou une table spécifié par le fabricant ou vendu avec l'appareil.<br>Lorsqu'un chariot est utilisé, faites preuve de prudence lors du déplacement de l'ens cas de renversement.
- 15) La fiche secteur est utilisée comme dispositif de déconnexion et doit rester facilement accessible. L'utilisateur doit permettre un accès facile à toute fiche secteur et interrupteur secteur utilisés conjointement avec cet appareil, ce qui le rend facilement utilisable. Débranchez cet appareil pendant les orages ou lorsqu'il n'est pas utilisé pendant de longues périodes.
- 16) Confiez toutes les réparations à un personnel de maintenance qualifié. Une réparation est nécessaire lorsque l'appareil a été endommagé de quelque manière que ce soit, par exemple lorsque le cordon d'alimentation ou la fiche est endommagé, que du liquide<br>a été renversé ou que des objets sont tombés dans l'appareil, que l'appareil a été exposé à l
- 17) Ne supprimez jamais la broche de terre. Branchez uniquement à une alimentation électrique du type indiqué sur l'appareil à côté du cordon d'alimentation.
- 18) Si ce produit doit être monté dans un rack d'équipement, un support arrière doit être fourni.
- 19) Remarque pour le Royaume-Uni uniquement : Si les couleurs des fils du cordon d'alimentation de cet appareil ne correspondent pas aux bornes de votre prise, procédez comme suit :
	- o Le fil de couleur vert et jaune doit être branché à la borne marquée par la lettre E, le symbole de terre, de couleur verte ou de couleur vert et jaune.
	- o Le fil de couleur bleue doit être branché à la borne marquée de la lettre N ou de la couleur noire.
	- o Le fil de couleur marron doit être branché à la borne marquée de la lettre L ou de la couleur rouge.
- 20) Cet appareil électrique ne doit pas être exposé aux gouttes ou aux éclaboussures et il convient de veiller à ne pas placer d'objets contenant des liquides, tels que des vases, sur l'appareil.
- 21) L'exposition à des niveaux de bruit extrêmement élevés peut entraîner une perte auditive permanente. Les individus varient considérablement en termes de susceptibilité à la perte auditive induite par le bruit, mais<br>presque tout le monde perdra une partie de l'ouïe s'il est exposé à un bruit suffisamment intense pendant une<br>du spécifié les niveaux d'exposition au bruit admissibles suivants : Selon l'OSHA, toute exposition dépassant les<br>limites admissibles ci-dessus peut entraîner une perte auditive. Des bouchons d'oreilles ou des protections<br>pou

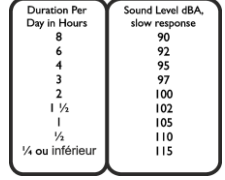

est recommandé que toutes les personnes exposées à des équipements capables de produire des niveaux de pression acoustique élevés, tels que ce système d'amplification, soient protégées par des protections auditives pendant le fonctionnement de cet appareil.

- 22) Si votre appareil est doté d'un mécanisme d'inclinaison ou d'une position de style retour de scène, veuillez utiliser cette caractéristique de conception avec prudence. En raison de la facilité avec laquelle l'amplificateur peut être déplacé entre les positions droite et inclinée<br>vers l'arrière, utilisez uniquement l'amplificateur sur une surface plane et stab une table, une étagère ou une autre plate-forme instable inadaptée.
- 23) Les symboles et la nomenclature utilisés sur le produit et dans les manuels du produit, destinés à alerter l'opérateur sur les zones où des précautions supplémentaires peuvent être nécessaires, sont les suivants :

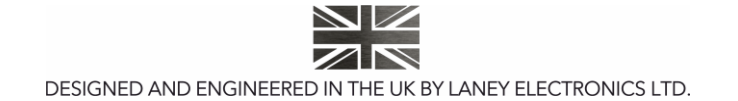

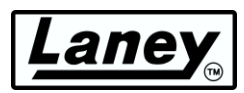

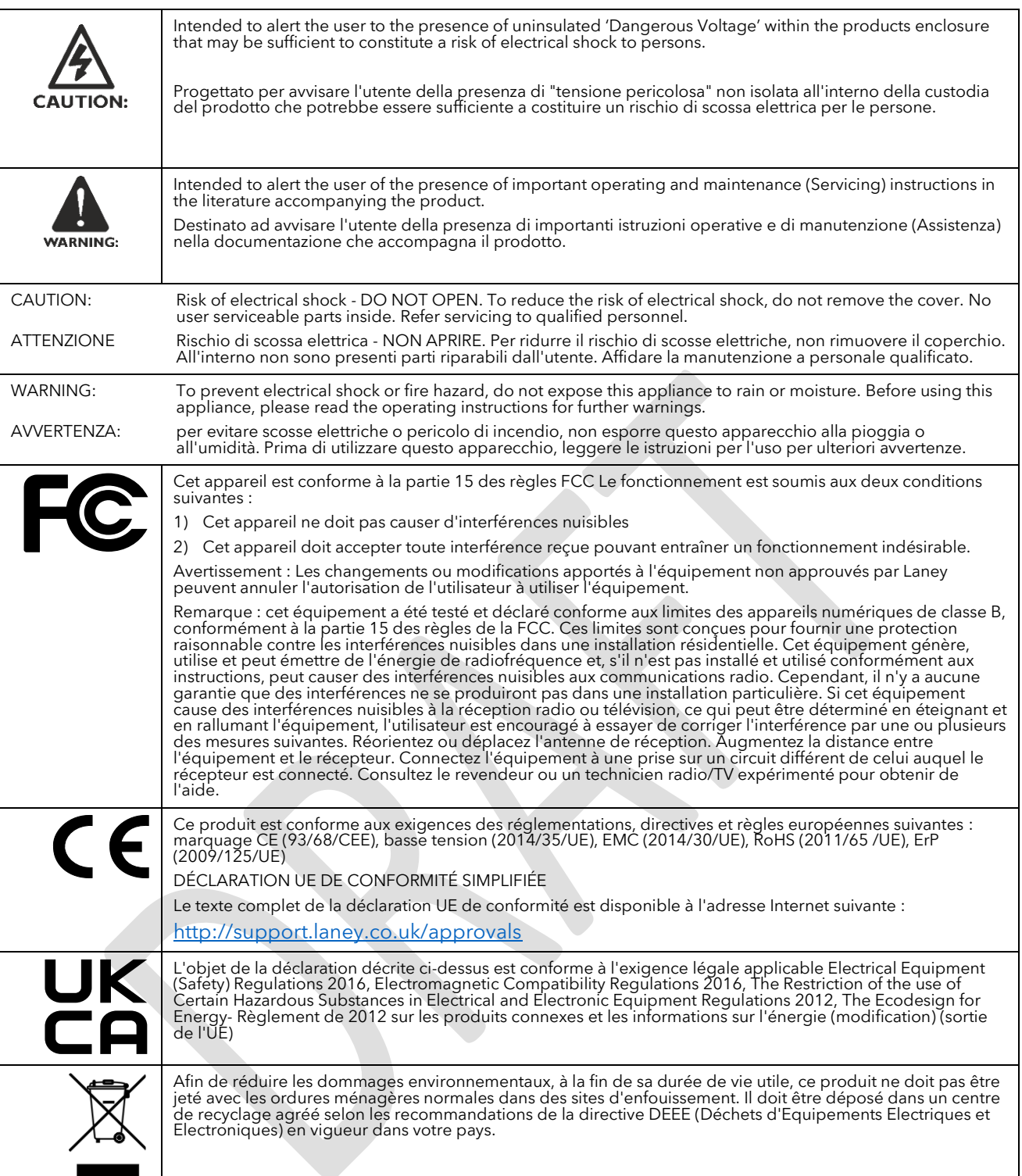

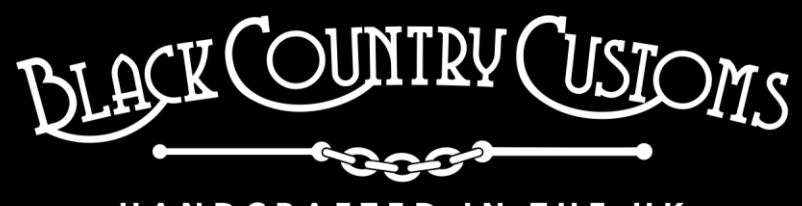

### HANDCRAFTED IN THE UK

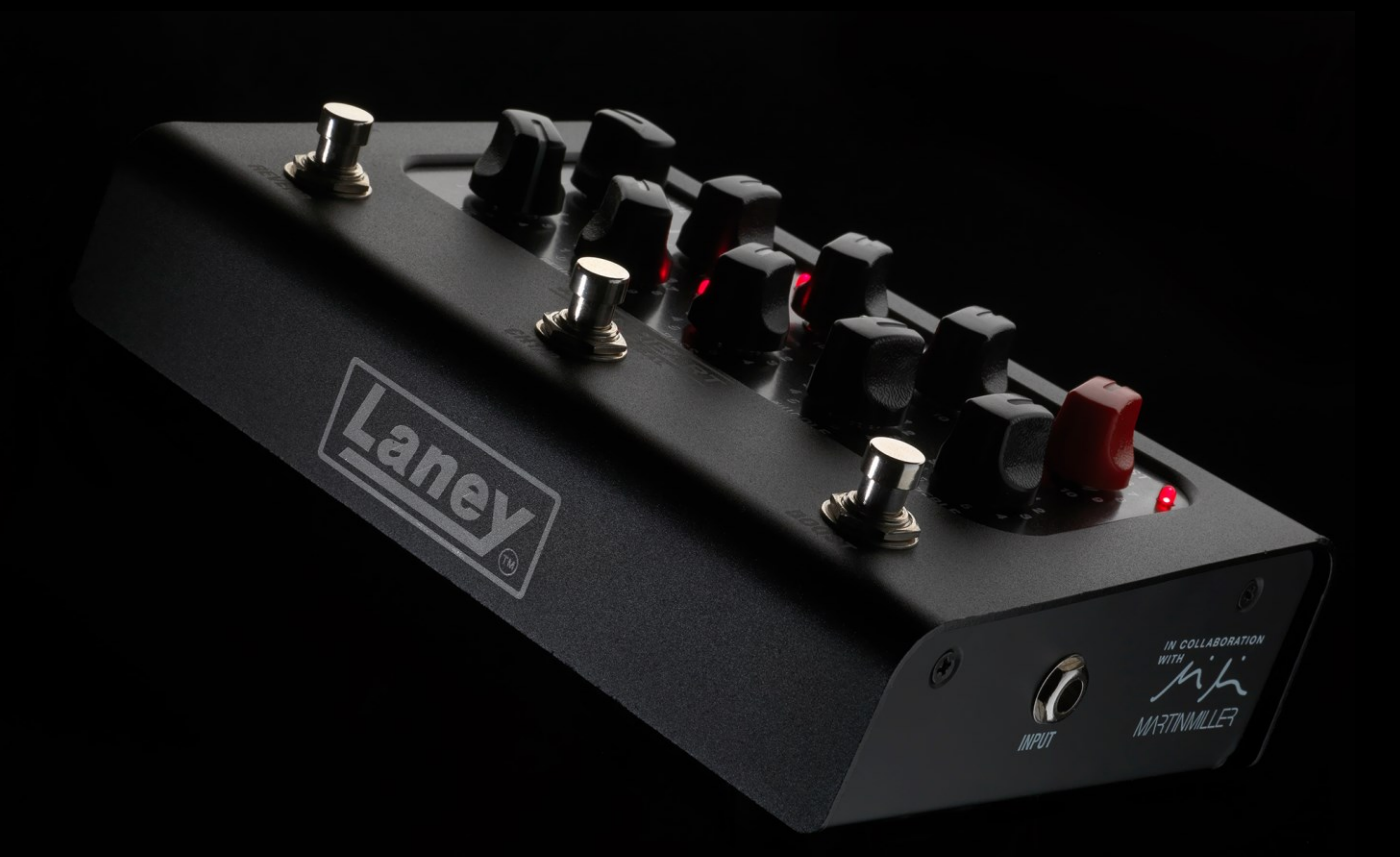

STEELPARK ROAD, COOMBSWOOD BUSINESS PARK WEST, HALESOWEN, B62 8HD. UK FOR THE LATEST INFORMATION PLEASE VISI[T WWW.LANEY.CO.UK](http://www.laney.co.uk/)

**IN THE INTEREST OF CONTINUED DEVELOPMENT, LANEY RESERVES THE RIGHT TO AMEND PRODUCT SPECIFICATION WITHOUT PRIOR NOTIFICATION.**